## **SoftChalk-Toolbar**

This bar is used to access many of the features for creating and formatting a SoftChalk lesson. The table below lists, illustrates, and describes each of the buttons on the toolbar.

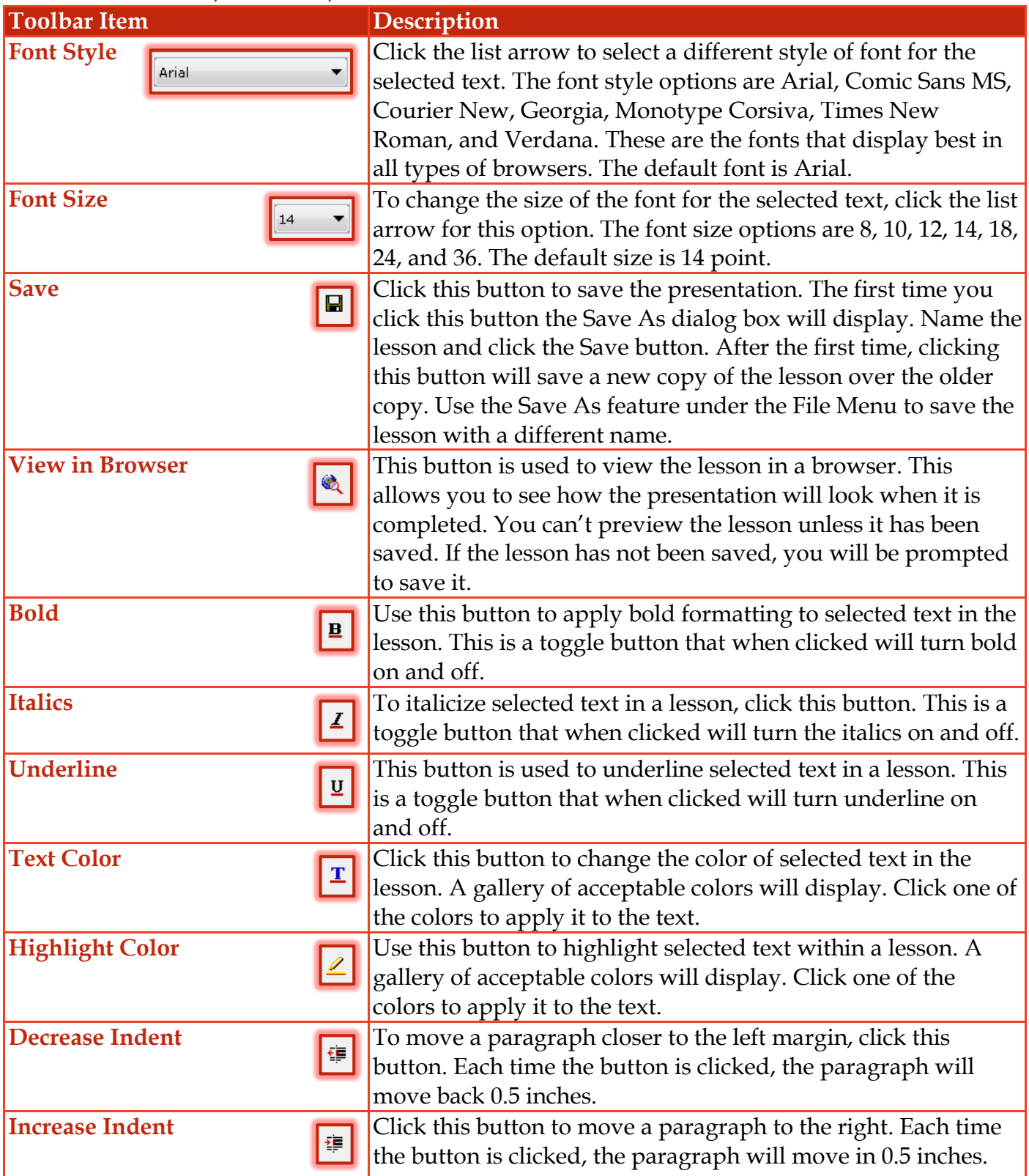

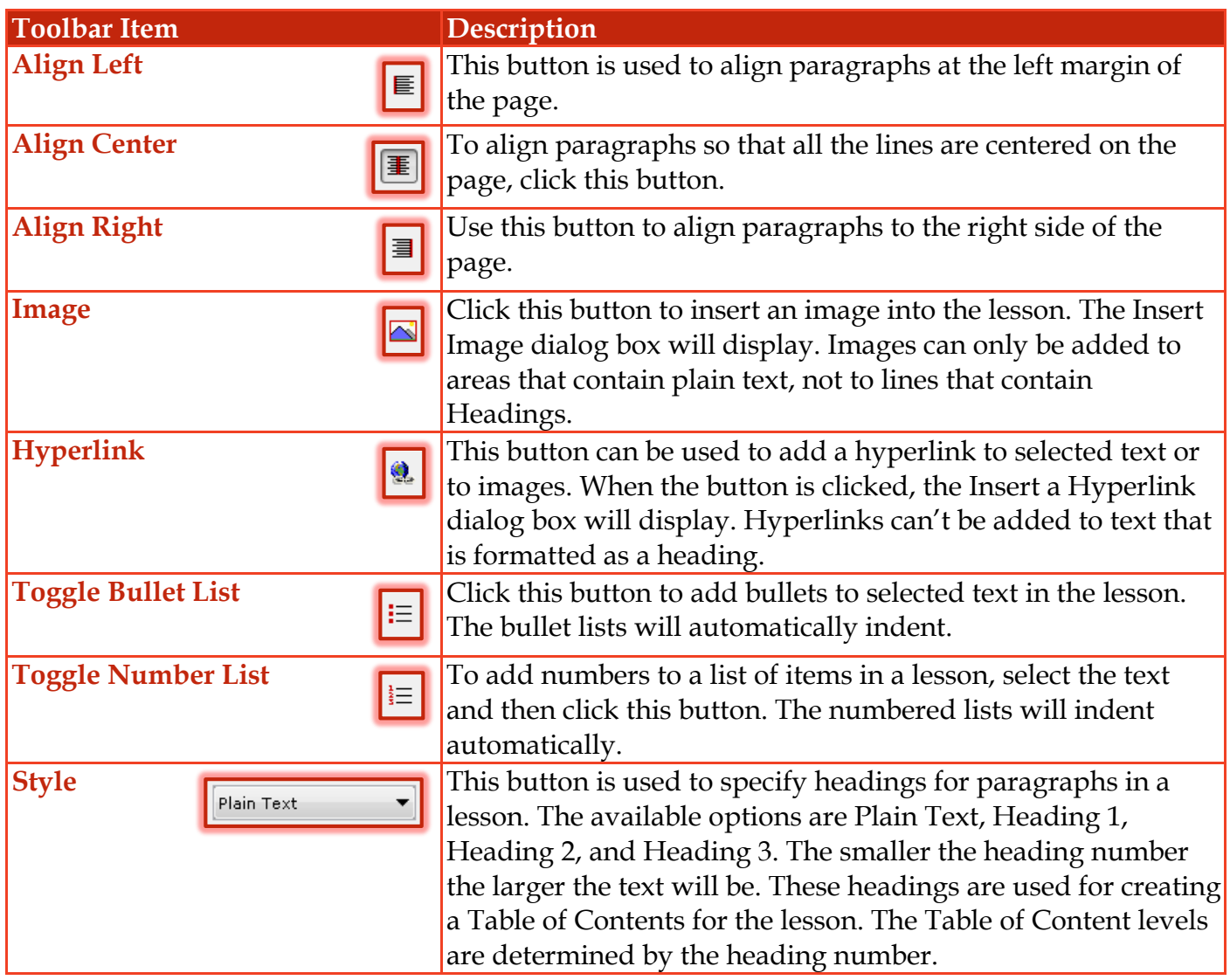